# **A Tour of Your Textbook**

# **Chapter Opener**

- This two-page spread introduces what you will learn in the chapter.
- The specific curriculum expectations that the chapter covers are listed.
- The mathematical terms that are introduced and defined in the chapter are listed.
- The chapter problem is introduced. Questions related to the chapter problem occur in the Connect and Apply sections of the exercises throughout the chapter and are identified by a **Chapter Problem** descriptor. **C** Describe a situation that corresponds to a graph of a relationship between two<br><sup>Hitris</sup>bles variables. **C** Determine a line of best fit for a scatter plot, inform **O Ethnology other representations** of a linear relation, given one<br>Toresentation, given one representation.

# **Get Ready**

Examples and practise questions review key skills from previous mathematics courses that are needed for success with the new concepts of the chapter.

**Chapter Problem** A coach is selecting students to compete in the<br>high jump every for the schools and compete in the high jump event for the students to compete in th<br>leam, what factors should the school's track and field<br>Aplain when team. What factors should the coach consider? Explain your thinking. You will be designing an experiment to test how<br>These factors affect an experiment to test how<br>@h jump these factors affect an athlete's performance in the<br>high jump,

high jump.

**Vocabulary**  hypothesis statistics primary data secondary data sample population random sample

simple random sampling<br>Witeman systematic random sampling<br>Itsantied random sampling stratified random sampling non-random sampling bias inference dependent variable independent variable

outlier integratesy. extrapolate linear relation line of best fit curve of best fix distance-time graph

f a linear on by interpolating or extrapolating from the graph<br><sup>of</sup> the relation of the relation.

using an al process.

**CHAPTER 2** Linear Relations **Interpret the meanings of points** on scatter plots and gr aphs. Pose problems, iden tify iables, and f hypoth ormulate eses abo<sub>ut</sub> relationships<br><sup>n</sup> bao <sub>m</sub>a relationships between two variables. **O Design and carry out an** investigation or experiment<br><sup>Ovolving</sup> relea involving relationsh betw ips een two variables. **O Describe trends and relationships** observed in data, make inferences<br><sup>k</sup>om data, company inferences from data, compare the inferences with hypotheses, and explain any<br>afferences between differences **✷** Con between them. struct graphs, using a variety of tools. **Construct tables of values** scatter plots, and lines or curves of best fit. **✷** Determine values o relati

Relations

This chapter introduces methods for analysing<br>relationships between variables for analysing<br><sup>n</sup> many areas institutions relationships betweees methods for analysing<br>n many areas. Including variables. These relationships<br>tts. Analysing these relationships science<br>ends and all these relationships Science soc. in many <sup>area</sup>s, includent warrables, for analysing<br>arts, Analysine theritoing business, science relationships occur<br>rends and make accurate, and the bence, sports, and the<br>rends and make accurate, and the business, and th arts. Analysing these relationships here relationships occurred these relationships occurred in the securities of the securities of the securities of the securities of the securities of the securities of the securities pre trends and make accurate predictions.

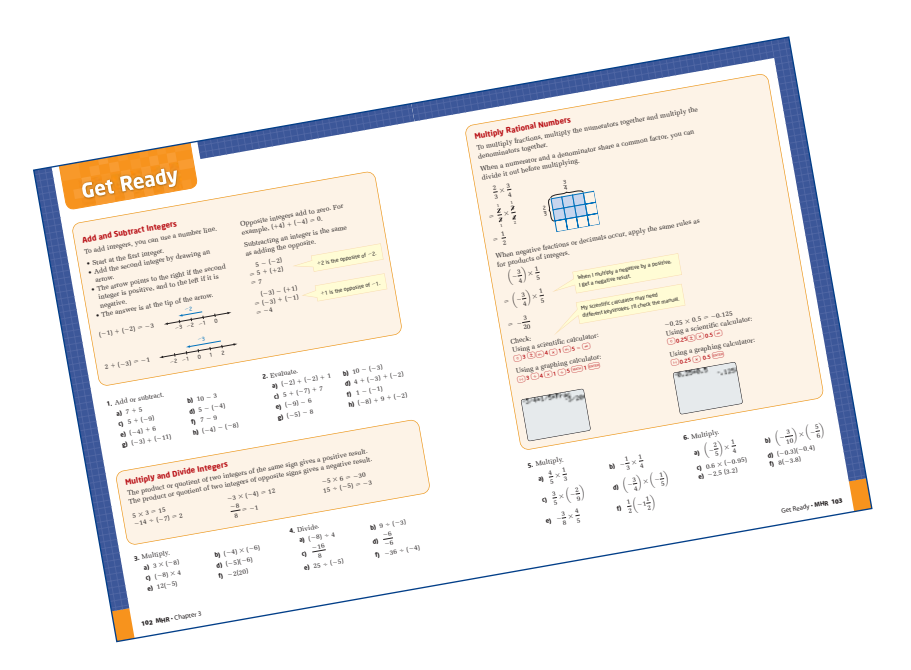

## **Numbered Sections**

#### **Lesson Opener**

Many lessons start with a photograph and short description of a real-world setting to which the mathematical concepts relate.

## **Investigate**

These are step-by-step activities, leading you to build your own understanding of the new concepts of the lesson. Many of these activities can best be done by working in pairs or small groups to share ideas.

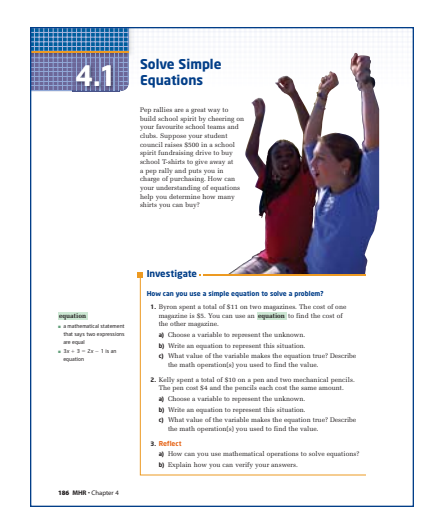

## **Examples**

- Worked examples provide model solutions that show how the new concepts are used.
- The examples and their worked solutions include several tools to help you understand the work.
	- Notes in a thought bubble help you to think through the steps.
- Sometimes different methods of solving the same problem are shown. One way may make more sense to you than the others.
- You can refer to these examples as you work on the exercises.

## **Key Concepts**

This feature summarizes the concepts learned in the lesson. You can refer to this summary when you are studying or doing homework.

## **Communicate Your Understanding**

These questions allow you to reflect on the concepts of the section. By discussing these questions in a group, you can see whether you understand the main points and are ready to start the exercises.

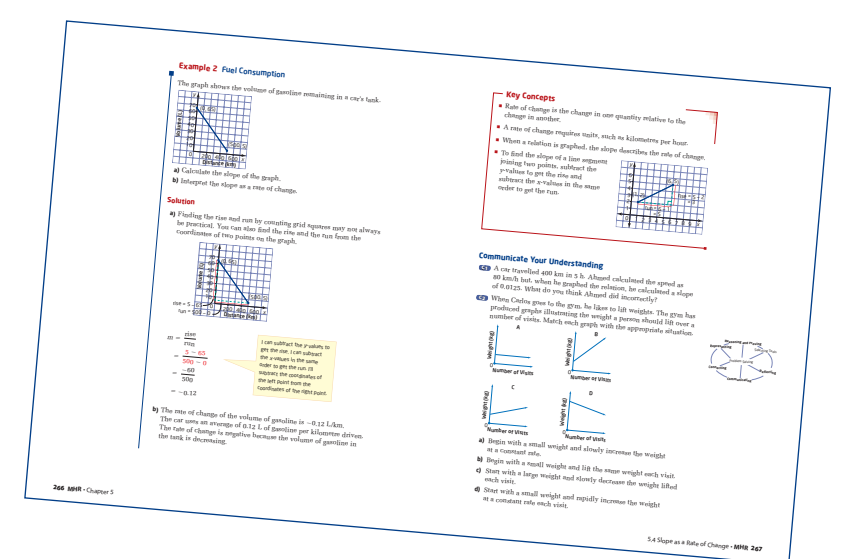

## **Exercises**

#### *Practise*

- These questions provide an opportunity to practise your knowledge and understanding of the new concept.
- To help you, questions are referenced to the worked examples.

#### *Connect and Apply*

- These questions allow you to use what you have learned to solve problems and make connections among concepts. In answering these questions you will be integrating your skills with many of the math processes.
- There are many opportunities to use technology. If specific tools or materials are needed, they are noted and the question has a **Use Technology** descriptor.

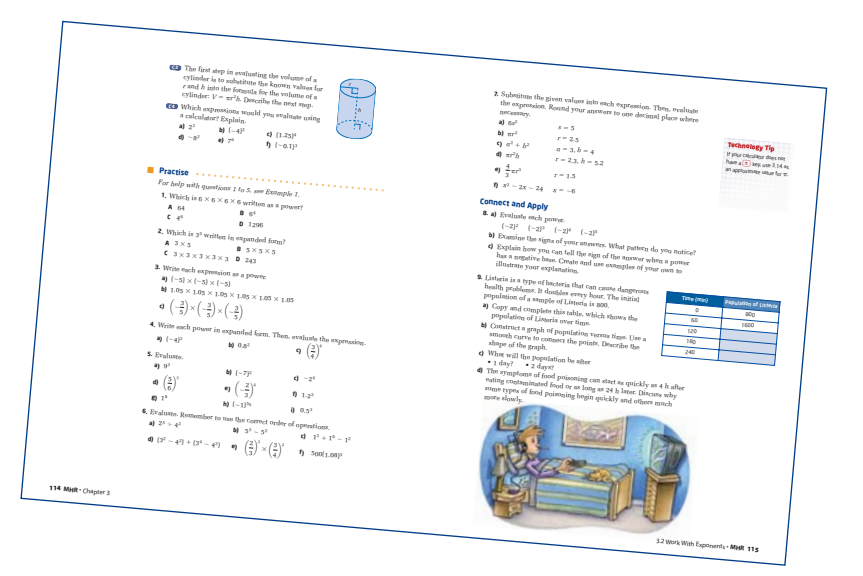

#### *Extend*

- These are more challenging and thought-provoking questions.
- Most sections conclude with a few **Math Contest** questions.

# **Technology**

#### *Scientific calculators are useful for many sections. Keystroke sequences are provided for techniques that may be new to you.*

• A TI-83 Plus or TI-84 Plus graphing calculator is useful for some sections, particularly for graphing relations.

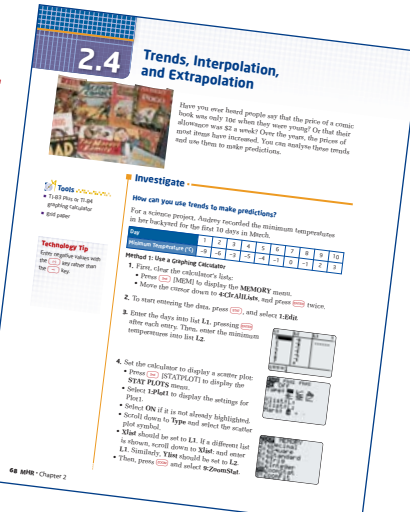

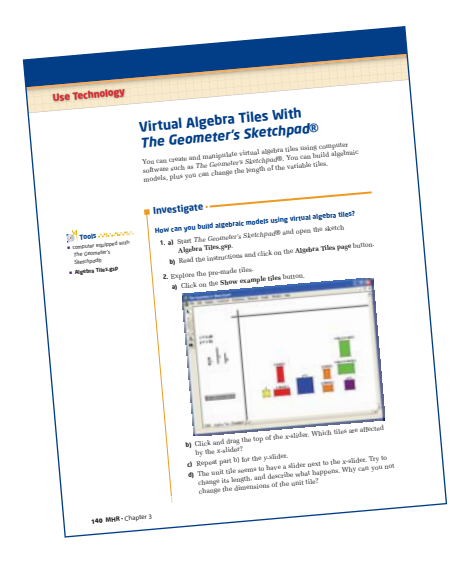

- *The Geometer's Sketchpad*® is used in several sections for investigating concepts related to relations, measurement, and geometry. Alternative steps for doing investigations using pencil and paper are provided if you do not have access to this computer software.
- Some sections show you how to use a Computer Algebra System as an alternative way to solve algebraic problems. This text used the TI-89 calculator.

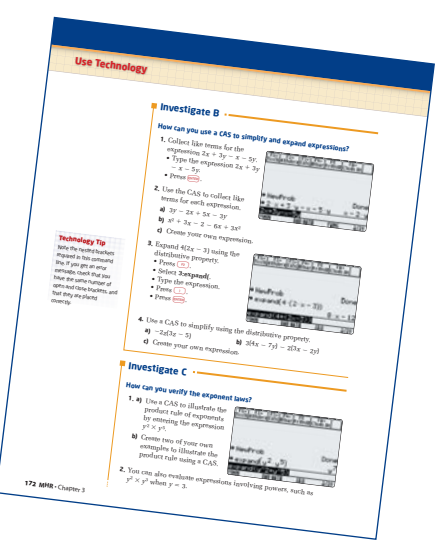

• The **Technology Appendix**, on pages 524–537, provides detailed help for some basic functions of *The Geometer's Sketchpad*® and the TI-83 Plus or TI-84 Plus graphing calculator. These pages will be particularly helpful to if you have not used these tools before.

## **Technology Tip**

This margin feature points out helpful hints or alternative strategies for working with graphing calculators or *The Geometer's Sketchpad*®.

## **Assessment**

#### **Communicate Your Understanding**

- These questions provide an opportunity to assess your understanding of the concepts before proceeding to use your skills in the Practise, Connect and Apply, and Extend questions.
- Through this discussion, you can identify any concepts or areas you need to study further.

#### **Special Connect and Apply questions:**

- Some questions are related to the chapter problem.
- **Achievement Check** The last Connect and Apply question of some sections provides an opportunity to demonstrate your knowledge and understanding, and your ability to apply, think about and communicate what you have learned. Achievement Check questions occur every two or three sections and are designed to assess learning of the key concepts in those few sections.

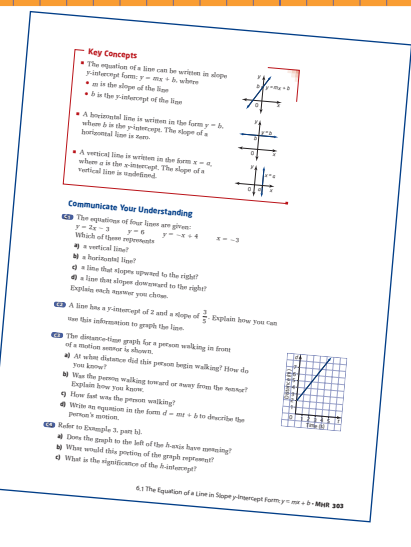

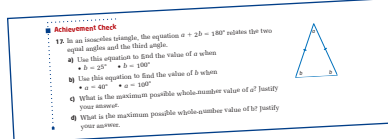

#### **Practice Test**

Each chapter, except Chapter 1, ends with a practice test. The test has three styles of question: multiple choice, short response, and extended response. Practising these types of questions will help you prepare for provincial testing.

#### **Chapter Problem Wrap-Up**

This summary problem occurs at the end of the practice test. The chapter problem may be assigned as a project.

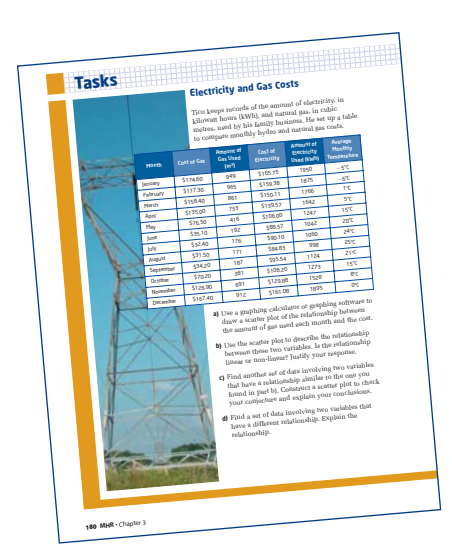

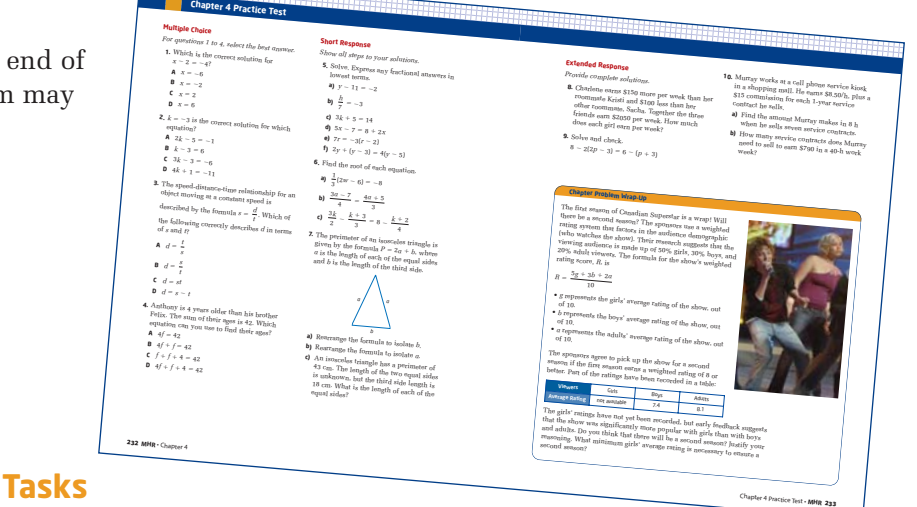

• Tasks are presented at the end of Chapters 3, 6, and 9. These problems require you to use several concepts from the preceding chapters. Each task has multi-part questions and may take about 20 min to complete.

xii **MHR** • A Tour of Your Textbook

## **Chapter Review**

- This feature appears at the end of each chapter.
- By working through these questions, you will identify areas where you may need more review or study before doing the practice test.

## **Cumulative Review**

• A cumulative review occurs at the end of Chapters 3, 6, and 9. These questions allow you to review concepts you learned in the chapters since the last cumulative review. They also help to prepare you for the Tasks that follow.

## **Other Features**

#### **Chapter 1 The Mathematical Process**

The first chapter presents an introduction to the seven mathematical processes that are integral to learning mathematics.

Each section of Chapter 1 focuses on one of the mathematical processes but naturally involves other processes. The processes are interconnected and are used throughout the rest of the course. Some examples and exercises are flagged with a math processes graphic to show or remind you which of the processes are involved in solving the problem.

#### **Literacy Connections**

This margin feature provides tips to help you read and interpret items in math.

#### **Making Connections**

This margin feature points out some of the connections between topics in the course.

#### **Internet Links**

**WWW** This logo is shown beside questions in which it is suggested that you use the Internet to help solve the problem or to research or collect information. Some direct links are provided on our Web site *www.school.mcgrawhill.ca/links/principles9*.

#### **Did You Know?**

This feature appears in the margin of some pages. It provides interesting facts related to the topics.

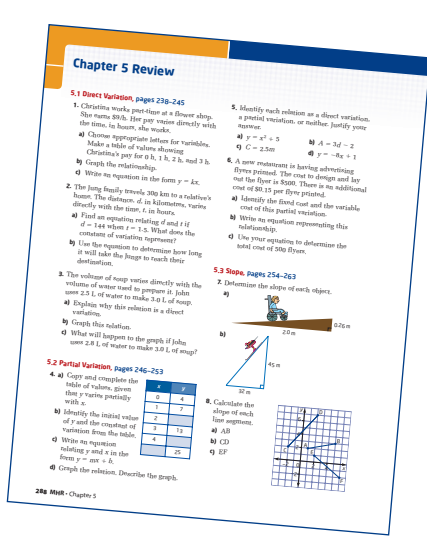

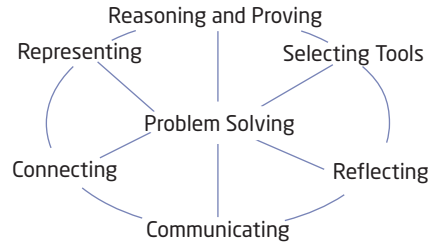

#### **onnections Literac**

Rectangular prism is the mathematical name for a box.

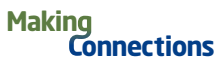

You will explore measurement relationships in greater depth in Chapter 8: Measurement and Chapter 9: Optimization.

#### **7** Did You Know?

Your school can get free access to data from Statistics Canada through its educational Web resource,  $\Sigma$  -STAT.